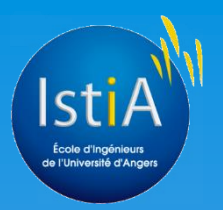

## Réalisation d'une application de réalité virtuelle pour l'évaluation des émotions

Rémi Levilain & Fabien Roussel

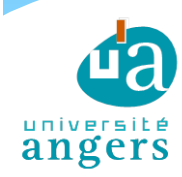

### Sommaire

- **I. La réalité virtuelle**
- **II. Conception de l'application**
- **III. Réalisation de l'application**
- **IV. Difficultés rencontrées et solutions apportées**
- **V. Gestion de projet**

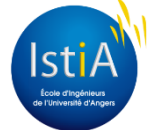

**Conception de l'application**

**l'application**

**Difficultées rencontrées et solutions apportées**

**Gestion de projet**

## La réalité virtuelle

### Définition :

- Procédé visant à immerger une personne dans un monde virtuel.
- Caractéristiques :
	- Stimule plusieurs des 5 sens
	- Utilise un matériel spécifique
	- Environnements 3D inspirés du monde réel ou purement imaginaire

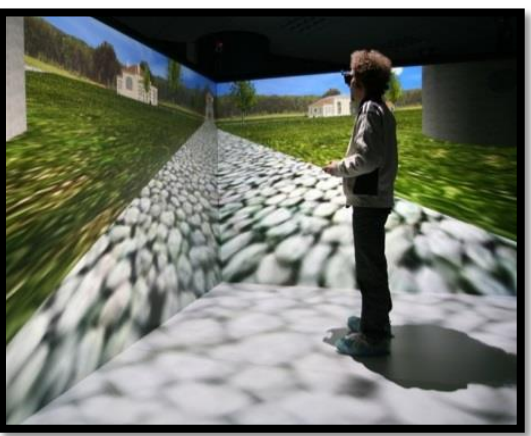

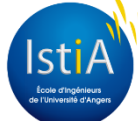

**l'application**

**Difficultées rencontrées Conception de Gestion de projet et solutions apportées**

## Exemples d'application

- Serious games :
	- Pulse
	- \* KIMM Fire

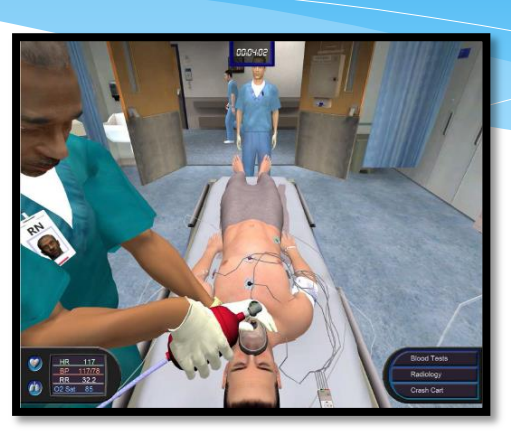

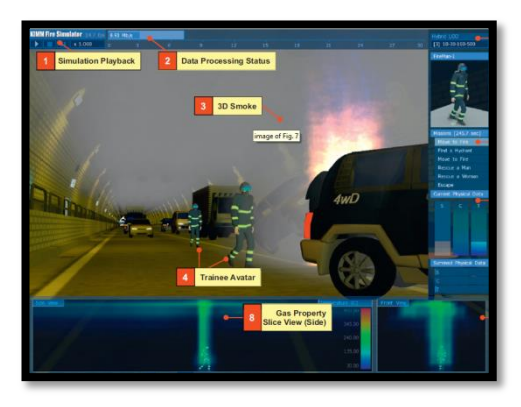

- Loisir :
	- Minecart

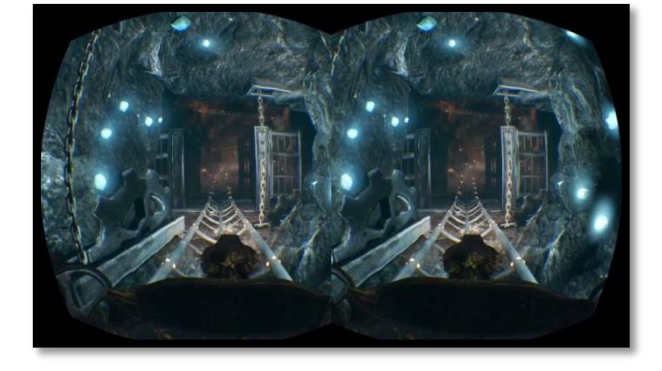

**Réalisation de l'application**

**Difficultées rencontrées et solutions apportées**

**Gestion de projet**

## Conception de l'application

- Etude de l'existant
	- Projets utilisant les mêmes périphériques
	- Environnements libres de droit
- Objectifs :
	- Réaliser 5 terrains inspirant respectivement une émotion : peur, tristesse, dégoût, joie, zen.
	- Intégrer les différents périphériques
	- Obtenir différentes méthodes de navigation dans l'environnement
	- Modéliser une zone de tutoriel

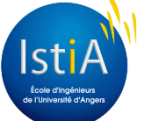

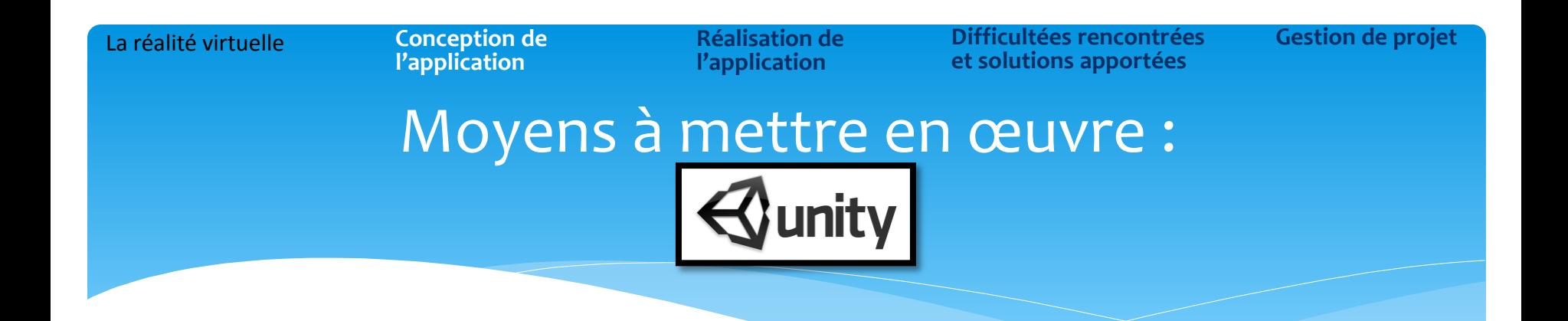

- Moteur de jeu basé sur moteur physX de Nvidia
- Dispose d'une librairie fournie
- Possibilité d'implémenter des scripts en C# et Javascript

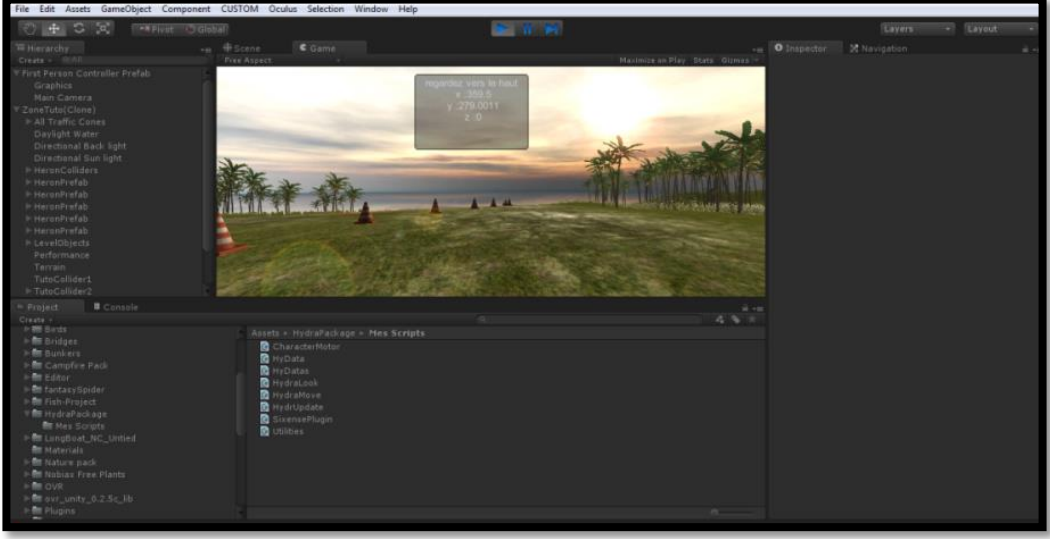

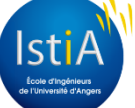

**Réalisation de l'application**

**Difficultées rencontrées et solutions apportées Gestion de projet** La réalité virtuelle **Conception de** 

### Les périphériques : Razer Hydra & Oculus Rift

- Contrôleur de jeu conçu par Sixense
- Particularités :
	- Système de détection de mouvement électromagnétique
	- Mains du joueur indépendantes l'une de l'autre

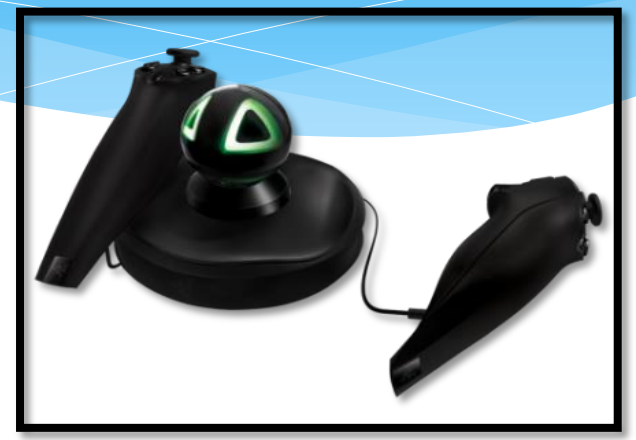

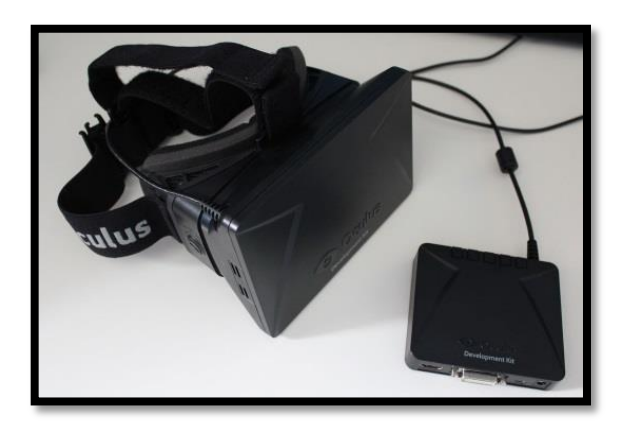

- Casque stéréoscopique conçu par Oculus VR
- Caractéristiques :
	- Equipé d'un capteur de mouvement

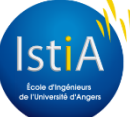

Rémi Levilain & Fabien Roussel

Réalisation d'une application de réalité virtuelle pour l'évaluation des émotions

**Réalisation de l'application**

**Difficultées rencontrées et solutions apportées Gestion de projet** La réalité virtuelle **Conception de** 

### La veste haptique

- Veste haptique contrôlée par une carte arduino uno
- Possède une dizaine de moteurs électriques
- Communication via wifi

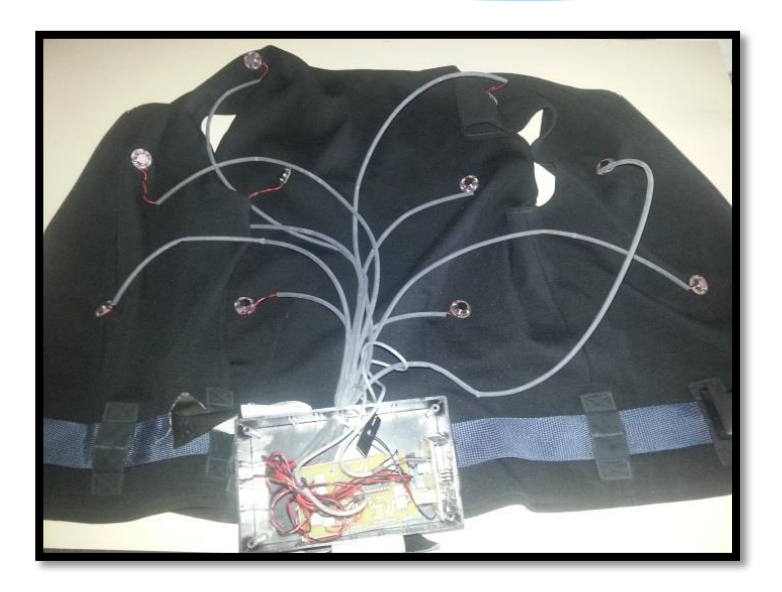

Rémi Levilain & Fabien Roussel Réalisation d'une application de réalité virtuelle pour l'évaluation des émotions

**Réalisation de l'application**

La réalité virtuelle **Conception de Réalisation de la Conception de La réalisation de l'alien de l'alien de projet et solutions apportées**

### Autres outils

- Audacity : édition audio
- Pistes Audio : freesfx
- Modéles 3d : Unity Asset Store, TF3DM

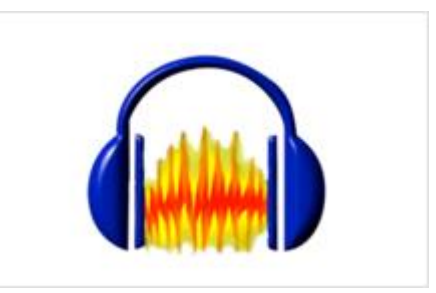

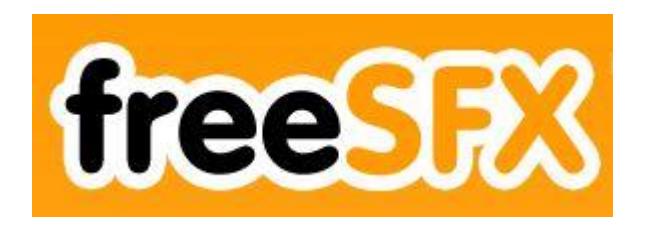

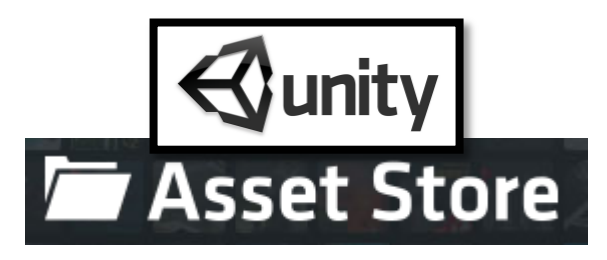

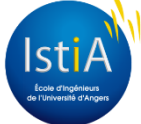

**Réalisation de l'application**

La réalité virtuelle **Conception de Réalisation de la Conception de La réalisation de l'alien de l'alien de projet et solutions apportées**

### Définition et répartition des tâches

#### Diagramme de Gant prévisionnel :

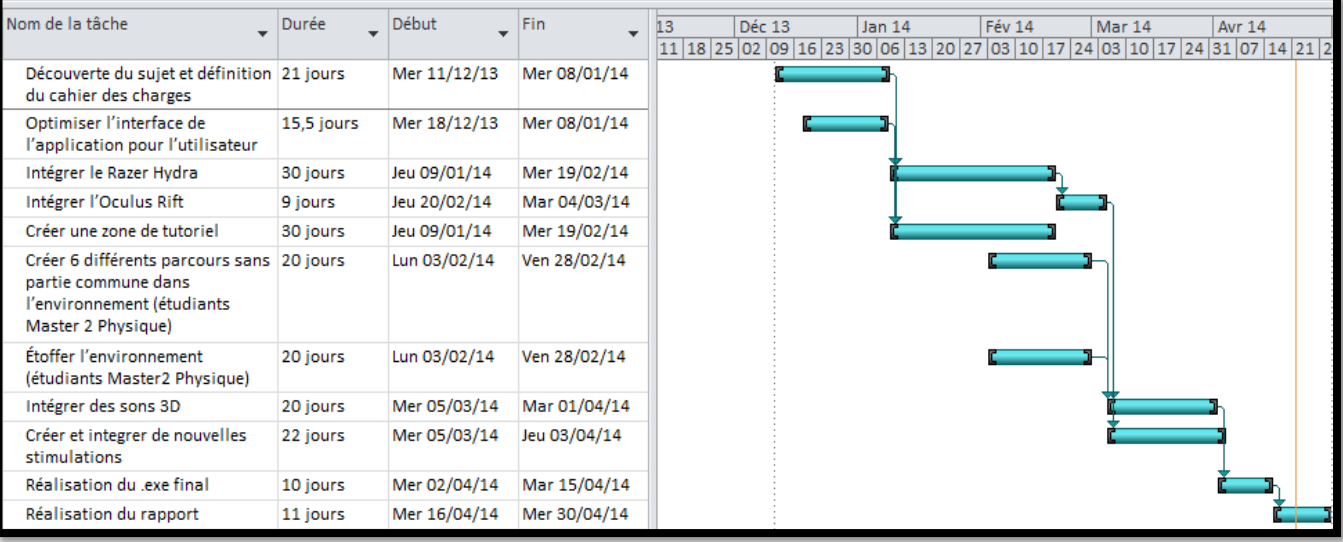

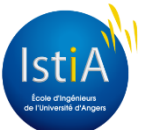

La réalité virtuelle **Conception de la Réalisation de** 

**l'application**

**l'application**

**Difficultées rencontrées Conception de Gestion de projet et solutions apportées**

### Réalisation de l'application : Implémentation des périphériques

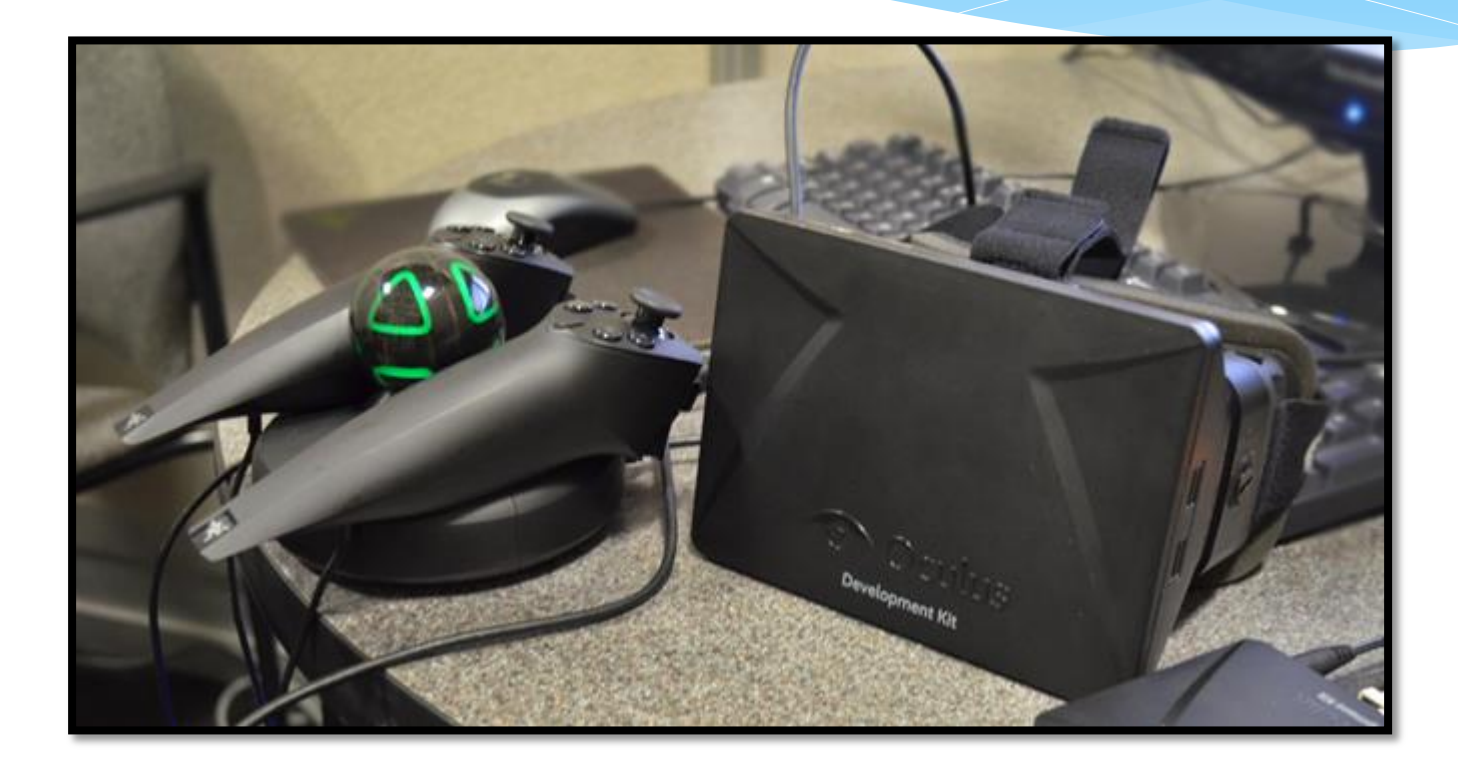

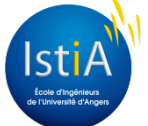

Rémi Levilain & Fabien Roussel Réalisation d'une application de réalité virtuelle pour l'évaluation des émotions

**l'application**

**Difficultées rencontrées Conception de Gestion de projet et solutions apportées**

### Le Razer Hydra

#### Mise en place d'une architecture 3-tiers :

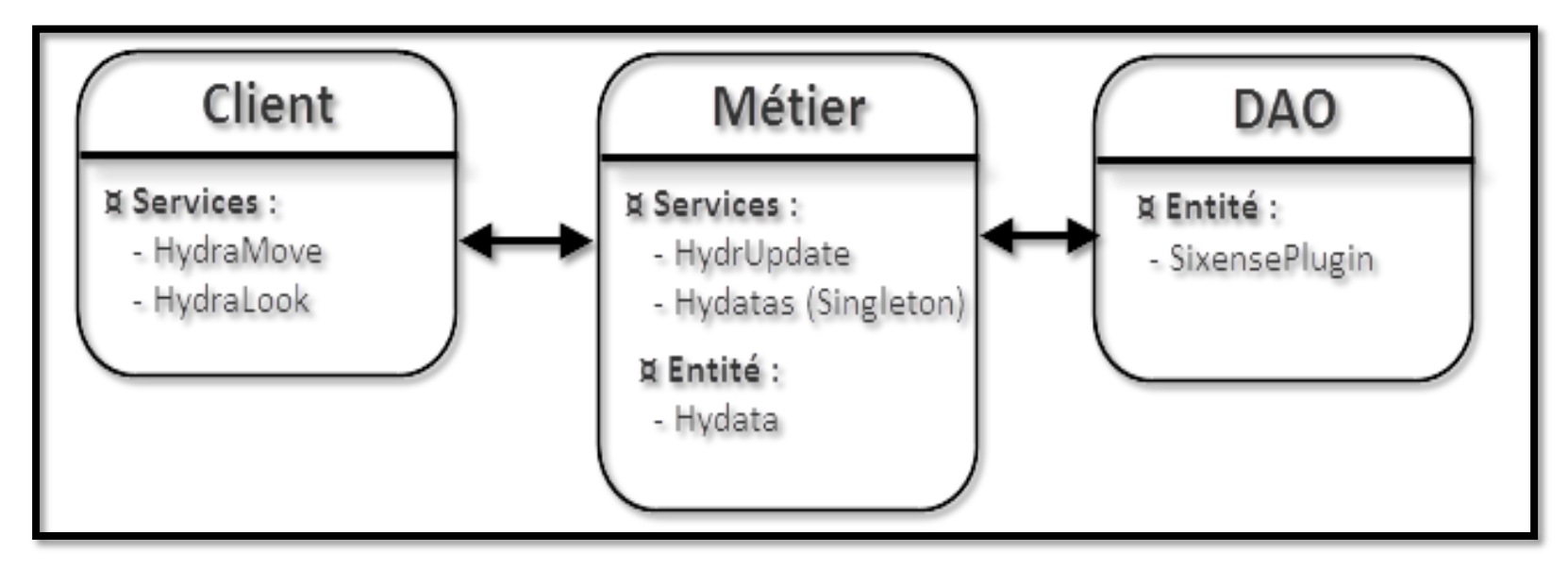

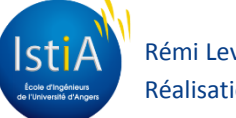

**l'application**

**Difficultées rencontrées Conception de Gestion de projet et solutions apportées**

### L'Oculus Rift

- Choix du prefab le plus adaptée
	- Permet à la tête du joueur d'être indépendant du corps
	- \* Remplace la camera standard.

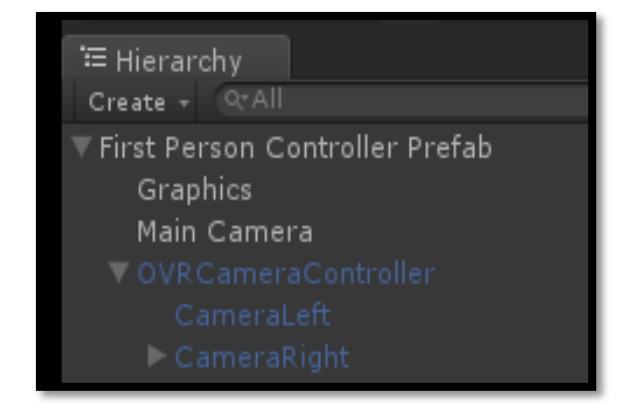

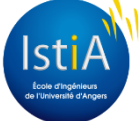

**l'application**

**Difficultées rencontrées Conception de Gestion de projet et solutions apportées**

### Réalisation de la navigation : Modification de la navigation de base d'Unity3D

- Ajout de bruits de pas
- Ambiance sous-marine
- Headbobber

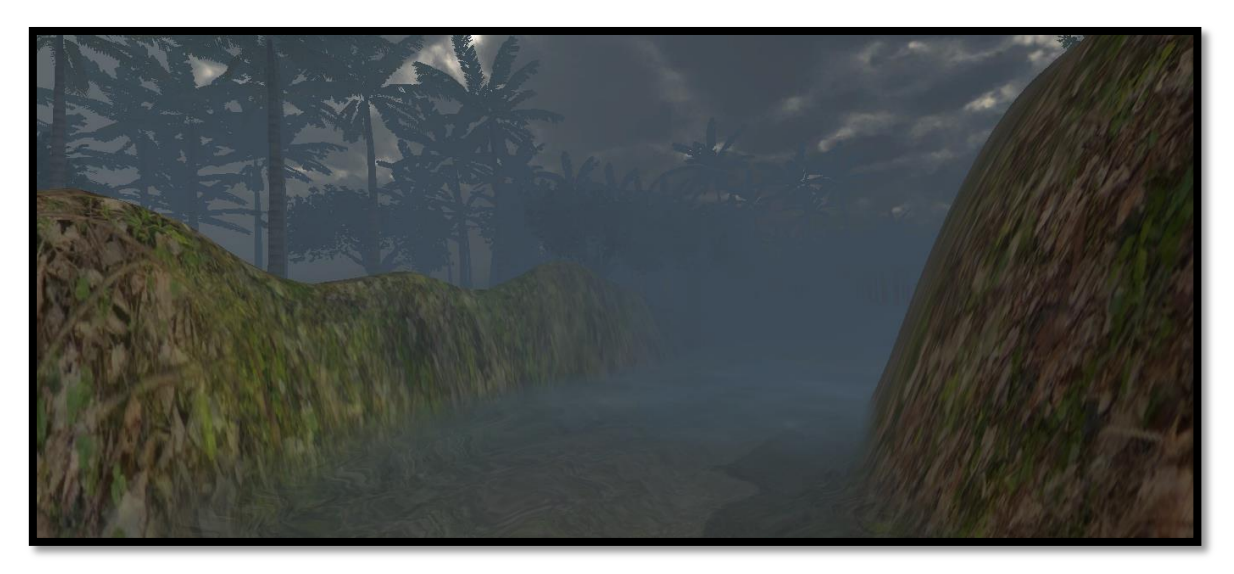

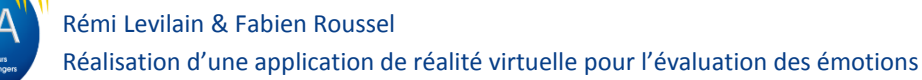

**l'application**

**Difficultées rencontrées Conception de Gestion de projet et solutions apportées**

### Déplacement à l'aide du Razer Hydra

- Deux méthodes de navigation :
	- Déplacement à l'aide des 2 sticks
	- Déplacement en inclinant les contrôleurs

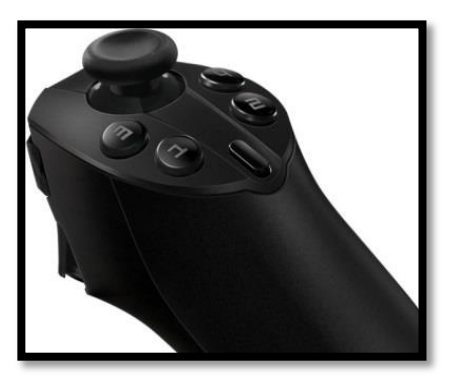

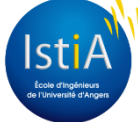

**l'application**

**Difficultées rencontrées Conception de Gestion de projet et solutions apportées**

## Réalisation du parcours

- Conception de l'architecture
- Ecriture de la fonction "placerterrain" :
	- La communication entre scripts
	- La gestion des évènements
	- L'instanciation de prefab

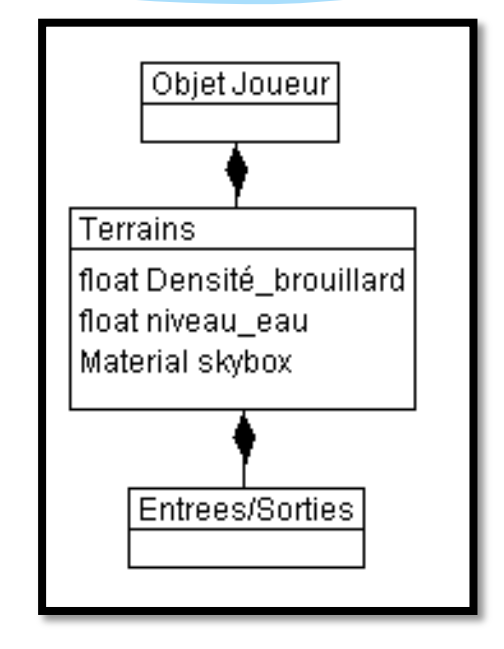

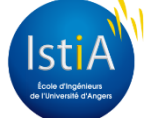

La réalité virtuelle **Conception de la Réalisation de l'application**

**Difficultées rencontrées Conception de Gestion de projet et solutions apportées**

## Réalisation de la zone de tutoriel

- Création du script de tutoriel
- Gestion des évènements "OnTriggerEnter"

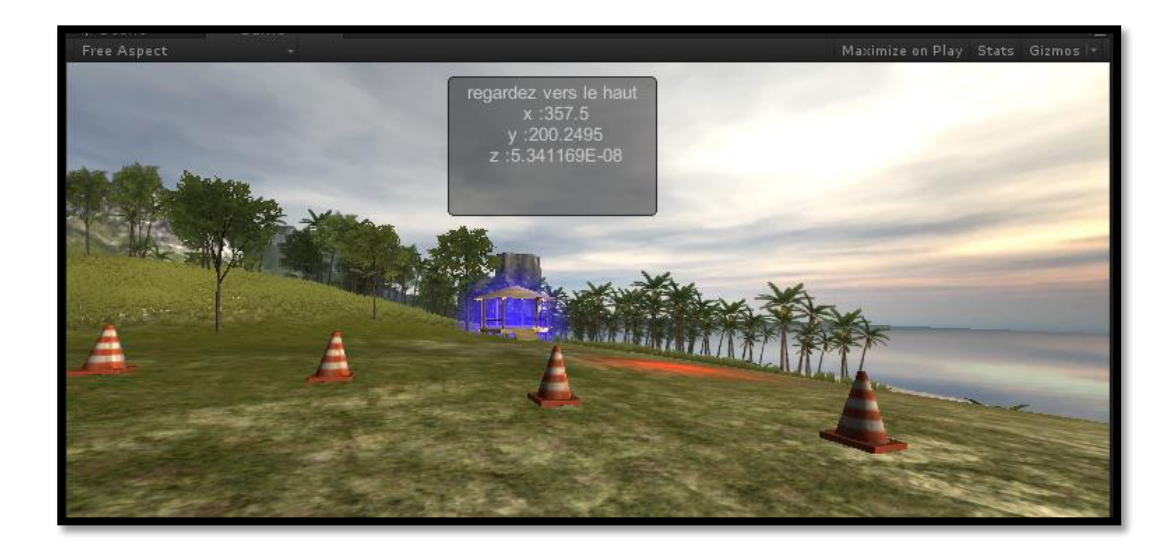

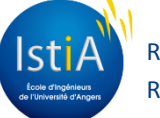

**l'application**

**Difficultées rencontrées Conception de Gestion de projet et solutions apportées**

## Réalisation du menu

- Configuration du Build
- Création de GUIText
- Gestion des événements liés au GUITexts

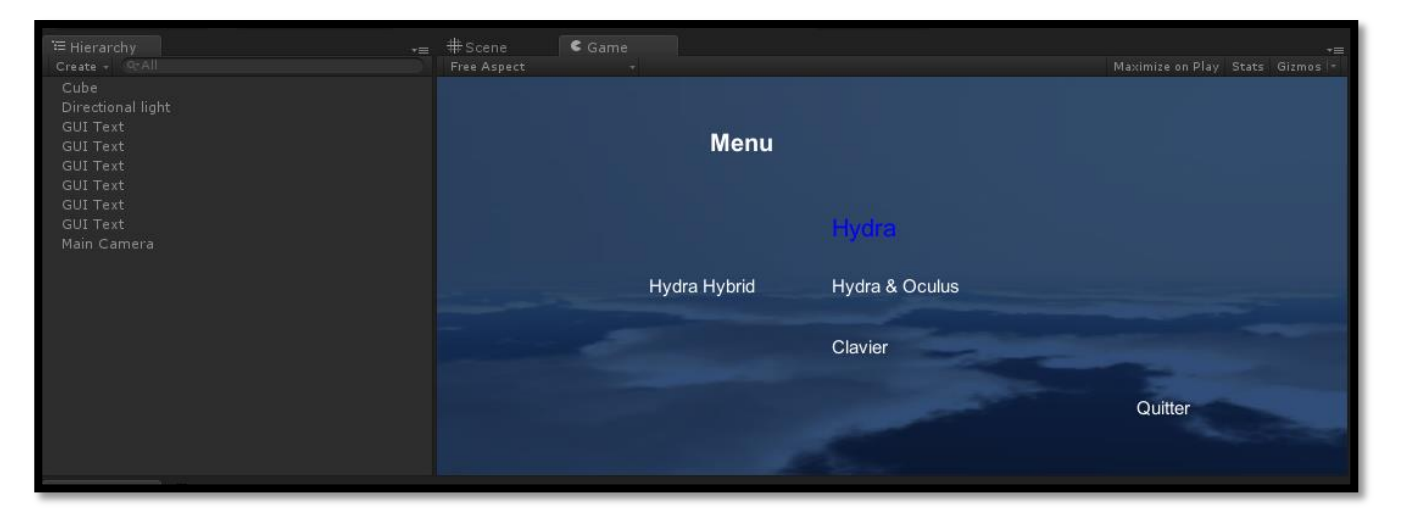

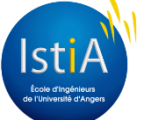

Rémi Levilain & Fabien Roussel

Réalisation d'une application de réalité virtuelle pour l'évaluation des émotions

**l'application**

Difficultés rencontrées et solutions apportées : Difficultés techniques

- Organisation du dossier Assets
- Difficultés liées à la syntaxe
- Code récupéré non commenté ou méthode non expliquée
- Anticiper une éventuelle reprise du projet

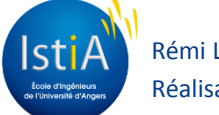

**Réalisation de l'application**

La réalité virtuelle **Conception de Réalisation de la projet de la projet de la projet de la projet de la projet et solutions apportées**

## Difficultés humaines

- Le travail en groupe :
	- Utilisation de Doodle
	- Communication
	- Différentes méthodes de travail

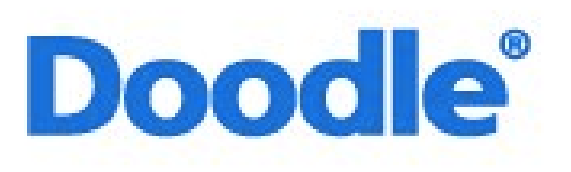

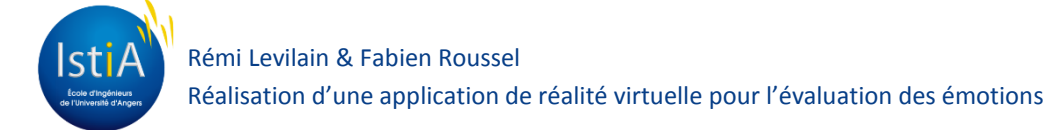

**Réalisation de l'application**

**Conception de** *Réalisation de* **Difficultées rencontrées destion de projet et solutions apportées**

## Gestion de projet

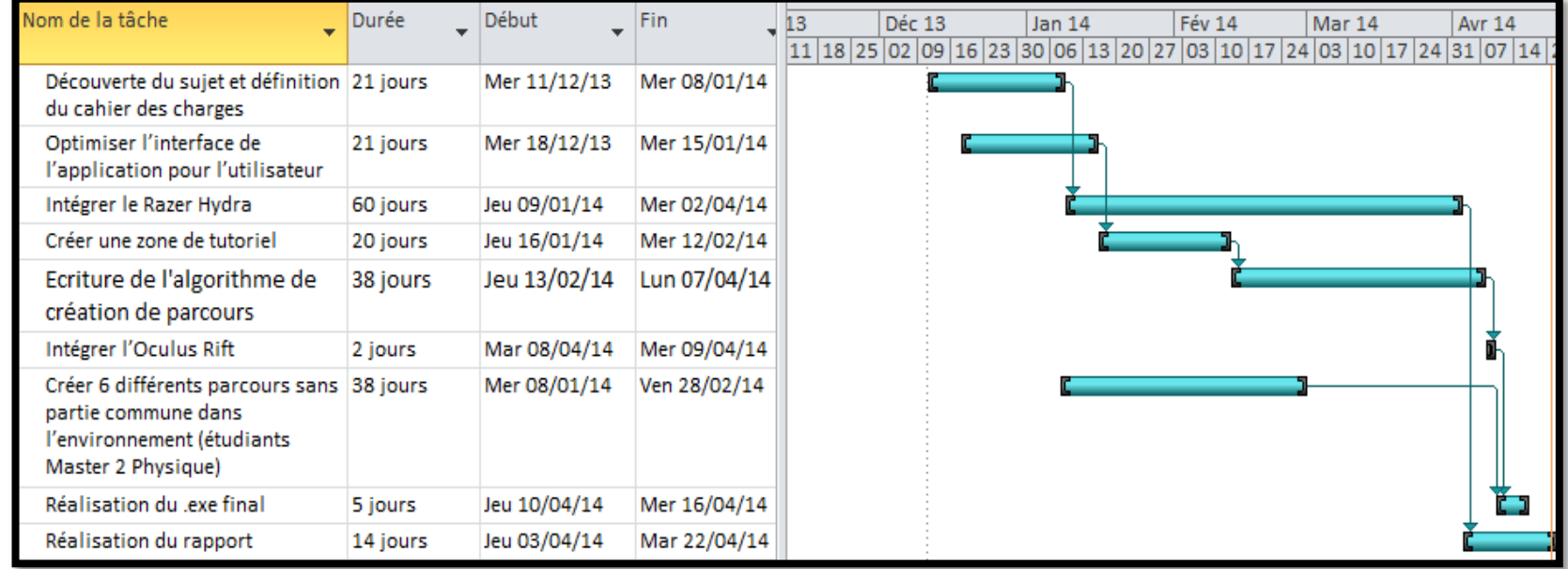

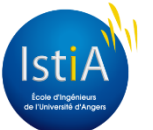

Réalisation d'une application de réalité virtuelle pour l'évaluation des émotions

**Conception de l'application**

**Réalisation de l'application**

**Difficultées rencontrées et solutions apportées**

**Gestion de projet**

## Gestion de projet

- Découverte du sujet et définition du cahier des charges
- Optimiser l'interface de l'application pour l'utilisateur
- **Intégrer le Razer Hydra**
- Créer une zone de tutoriel
- Ecriture de l'algorithme de création du parcours
- **Intégrer l'Oculus Rift**
- Créer 6 parcours différents
- Réalisation du .exe final

#### Réalisation du rapport

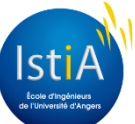

Rémi Levilain & Fabien Roussel Réalisation d'une application de réalité virtuelle pour l'évaluation des émotions

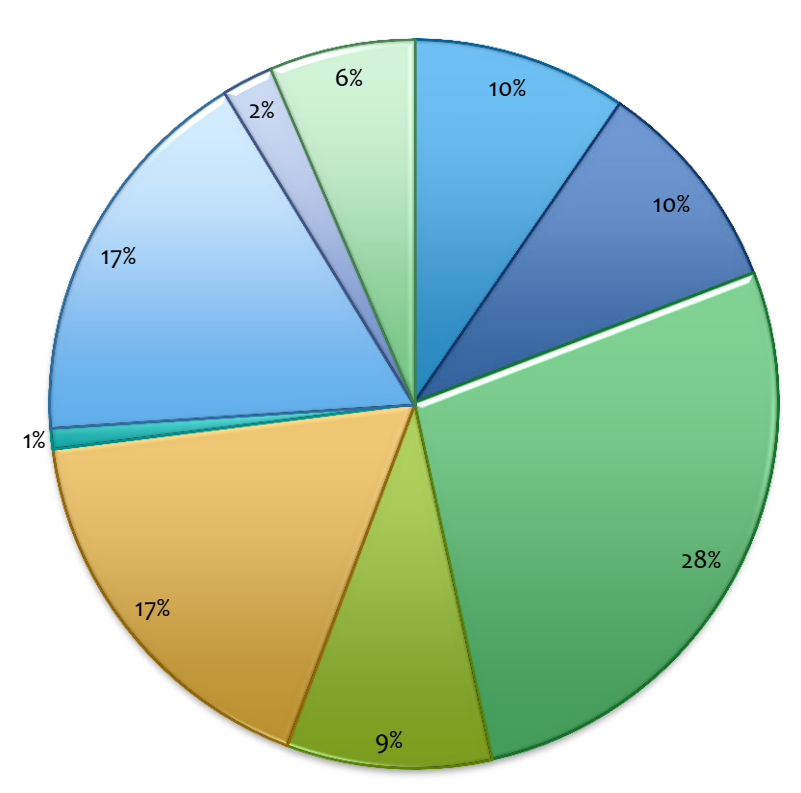

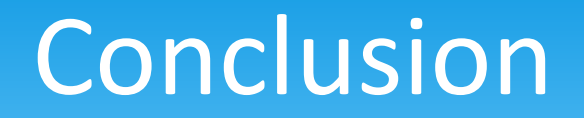

- Expérience de travail de groupe
- Application de nos connaissances techniques
- Nouvelles compétences en programmation sous Unity3D
- Motivation accrue pour travailler dans la réalité virtuelle

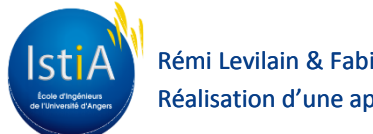

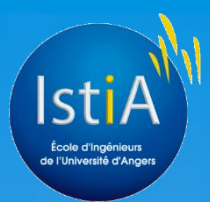

# Nous vous remercions pour votre attention !

Rémi Levilain & Fabien Roussel

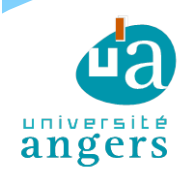

24